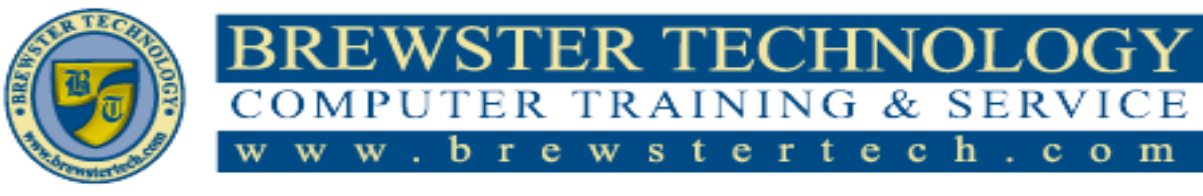

16 M ount Ebo Road South, Suite 18 . Brewster, New York . 10509 P h o n e – ( 8 4 5 ) 2 7 9 - 9 4 0 0 · F a x – ( 8 4 5 ) 2 7 9 - 9 4 1 3

### WHAT'S IN 98-349 WINDOWS OPERATING SYSTEM FUNDAMENTALS:

MTA validates building-block technology concepts and helps students explore, discover and pursue successful careers in Information Technology (IT) in an exciting and rewarding way! As the first step in the Microsoft Technology Certification Series, this new, entry-level certification provides students with confidence, credibility, and differentiation.

### TARGET AUDIENCE:

Individuals looking to get started in Windows Operating System fundamentals.

### PREREQUISITES:

Knowledge of fundamental Windows operating system concepts in a Windows 10 environment.

### DURATION:

18 hours

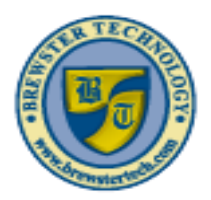

#### **BREWSTER TECH COMPUTER TRAINING & SERVICE** ewstertec b.  $\mathbf{r}$ h w W. W.  $\mathbf{c}$  $o$  m

16 M ount Ebo Road South, Suite 18 . Brewster, New York . 10509 P h o n e  $-$  (845) 279 - 9400 • F a x  $-$  (845) 279 - 9413

## TOPICS COVERED IN 98-349 WINDOWS OPERATING SYSTEM FUNDAMENTALS:

### **Installing and Upgrading Client Systems**

### **Understanding Windows Systems**

- Understanding User Interfaces
- Determining Appropriate Editions Per Device Type
- Understanding Processor and Memory Architecture
- Understanding Drivers
- Understanding Windows 10 System Requirements

### **Understanding Installation Types**

- Performing a Clean Install from Previous Versions of Windows
- Upgrading to Windows 10
- Migrating to Windows 10 from Previous Versions of Windows

### **Understanding Operating System**

### **Configurations**

### **Understanding User Accounts Configuring and Optimizing User Account Control (UAC)**

### **Configuring Windows 10**

- Introducing Windows 10 Settings
- Using Control Panel
- Configuring System Options
- Changing the Date and Time
- Configuring the Desktop and Taskbar **Settings**
- Configuring the Start Menu
- Configuring File Explorer Settings
- Configuring User Profiles
- Configuring Folder Locations
- Configuring Libraries
- Configuring Display Settings
- Configuring Power Settings
- Configuring Accessibility Options
- Creating and Managing Shortcuts

### **Configuring Hyper‐V**

- Creating and Configuring Virtual Machines
- Creating and Managing Virtual Switches
- Creating and Managing Virtual Disks
- Creating and Managing Checkpoints

**Understanding Native Applications, Tools, Mobility, and Remote Management and Assistance**

### **Configuring Internet Explorer**

- Managing Cookies and Privacy Settings
- Configuring Security Zones
- Using Dynamic Security and Protected Mode
- Configuring the SmartScreen Filter and Phishing
- Managing Add‐Ons
- Configuring Compatibility Mode
- Configuring Secure Sockets Layer (SSL) and **Certificates**
- Managing Favorites
- Managing LAN Settings

### **Configuring Microsoft Edge**

### **Configuring Cortana**

- **Introducing Accessory Programs**
- Using the Snipping Tool
- Using Windows Media Player

### **Supporting Mobile Access and Data**

### **Synchronization**

- Supporting Mobile Access and Data Synchronizing Your PC Settings
- Configuring Offline Files

#### **Using Windows Mobility Center Accessing a Computer Remotely**

- Configuring Remote Desktop
- Configuring Remote Assistance
- Configuring Remote Management Settings
- Using the Microsoft Management Console to Manage Systems Remotely
- Using Windows Remote Management
- Using WinRS.exe
- Introducing Windows PowerShell

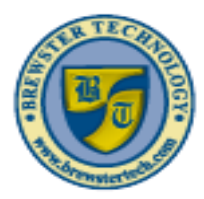

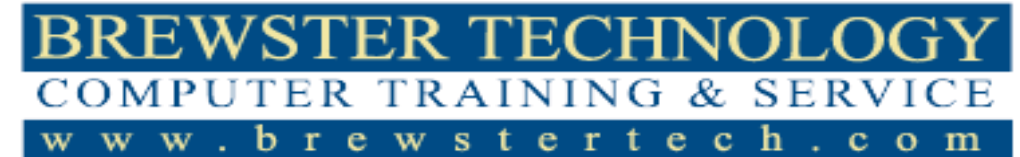

16 M ount Ebo Road South, Suite 18 . Brewster, New York . 10509 P h o n e – ( 8 4 5 ) 2 7 9 - 9 4 0 0 · F a x – ( 8 4 5 ) 2 7 9 - 9 4 1 3

- Using Remote Windows PowerShell **Managing Applications, Services, and Disks Configuring Applications**
- Configuring Desktop Apps
- Configuring Windows Features
- Supporting Desktop Application Co‐ Existence
- Troubleshooting Program Compatibility
- Configuring Startup Options **Managing Windows Store Apps**
- Configuring the Windows Store
- Implementing Windows Store Apps
- Understanding Group Policy and Network Application Installation

#### **Understanding Services**

• Understanding Service Startup Types **Using MSConfig (System Configuration Utility) Managing Processes and Applications with Task Manager**

### **Understanding Storage**

- Understanding Storage Device Types
- Understanding Disk and Drive Types
- Understanding File Systems
- Using Disk Management to Configure Disks, Volumes, and File Systems

### **Encrypting and Compressing Files and Folders**

- Understanding Encrypting File System (EFS)
- Understanding Compression
- Understanding BitLocker

### **Lesson 5: Managing Devices**

#### **Understanding Cloud Storage**

• Using OneDrive to Manage Files and Folders

#### **Understanding Printing Devices**

- Understanding Local Printers
- Understanding Network Printers
- Printing a Document
- Understanding Print Queues
- Understanding Internet Printing

#### **Understanding System Devices and Device Drivers**

- Managing Devices
- Using the Devices and Printers Folder
- Using Device Manager
- Troubleshooting Problem Devices

### **Understanding File and Print Sharing**

**Understanding File and Printer Sharing Basics Configuring HomeGroup Connections Creating Public, Basic, and Advanced Shares**

- Configuring Public Folders
- Configuring File Sharing
- Configuring File System Permissions
- Understanding Effective NTFS Permissions
- Viewing Effective Permissions on a Resource
- Combining NTFS and Share Permissions
- Mapping Drives

**Configuring Printer Sharing**

### **Maintaining, Updating, and Protecting Windows 10**

#### **Exploring Built-in Maintenance Tools**

- Using Disk Defragmenter
- Using Disk Cleanup
- Using Task Scheduler
- Using Action Center
- Using System Information

# **Maintaining the Windows Registry**

- **Configuring and Managing Updates**
- Configuring Windows Update Options
- Managing Update History and Rolling Back Updates
- Implementing Insider Preview
- Implementing Current Branch (CB), Current Branch for Business (CBB), and Long-Term Servicing Branch (LTSB) **Scenarios**

#### **Defending Your System from Malicious Software**

• Understanding Windows Firewall

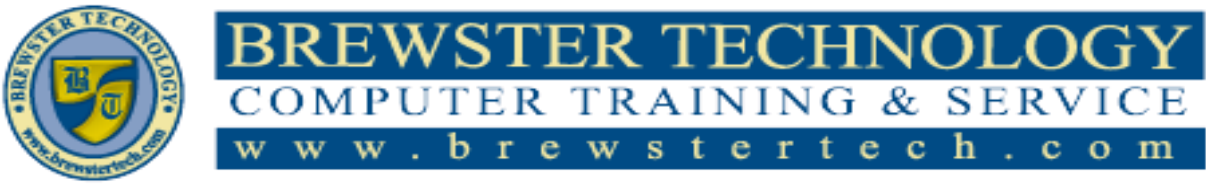

16 Mount Ebo Road South, Suite 18 ● Brewster, New York ● 10509 Phone – (845) 279-9400 ● Fax – (845) 279-9413

• Managing Client Security Using Windows Defender

**Understanding Backup and Recovery Methods Understanding Local, Network, and Automated Backup Methods Restoring Previous Versions of Files and Folders**

- Configuring System Recovery
- Configuring a System Restore
- Configuring a Windows 10 File Recovery Drive
- Configuring File History
- Performing Recovery Operations Using Windows Recovery